### **Amateursatellieten stap-voor-stap**

#### **Een poging om alles in drie kwartier uit te leggen**

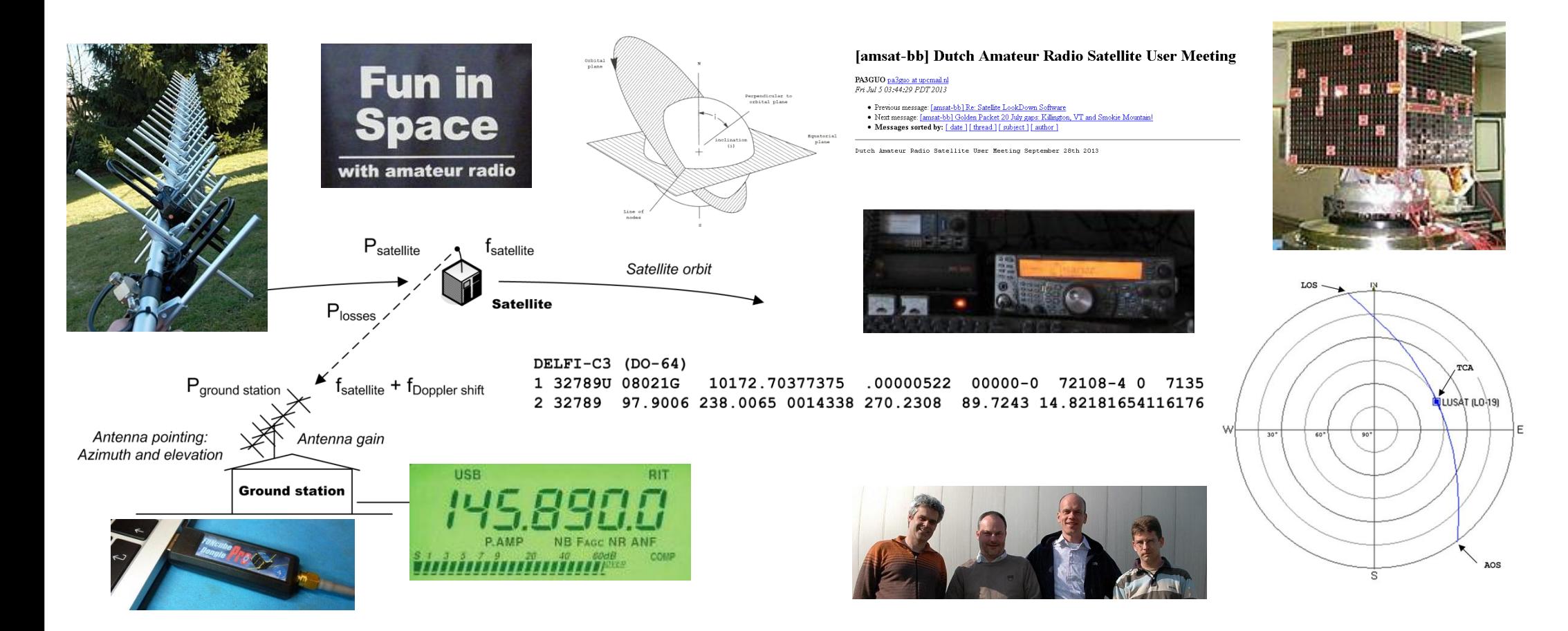

**Interessedag Amateursatellieten - 28 september 2013**

**Amateursatellieten stap-voor-stap – PA3GUO & PA1IVO pagina: 1 van 23 Henk Hamoen PA3GUO & Ivo Klinkert PA1IVO**

### **Overzicht**

- **Inleiding in 45 minuten**
- Veel terminologie
	- **Vraag het als iets onduidelijk is!**
- Vanwege de beperkte tijd:
	- Geen verhalen over hoe het vroeger was
	- Niet alles in elk detail behandeld
- Stap-voor-stap

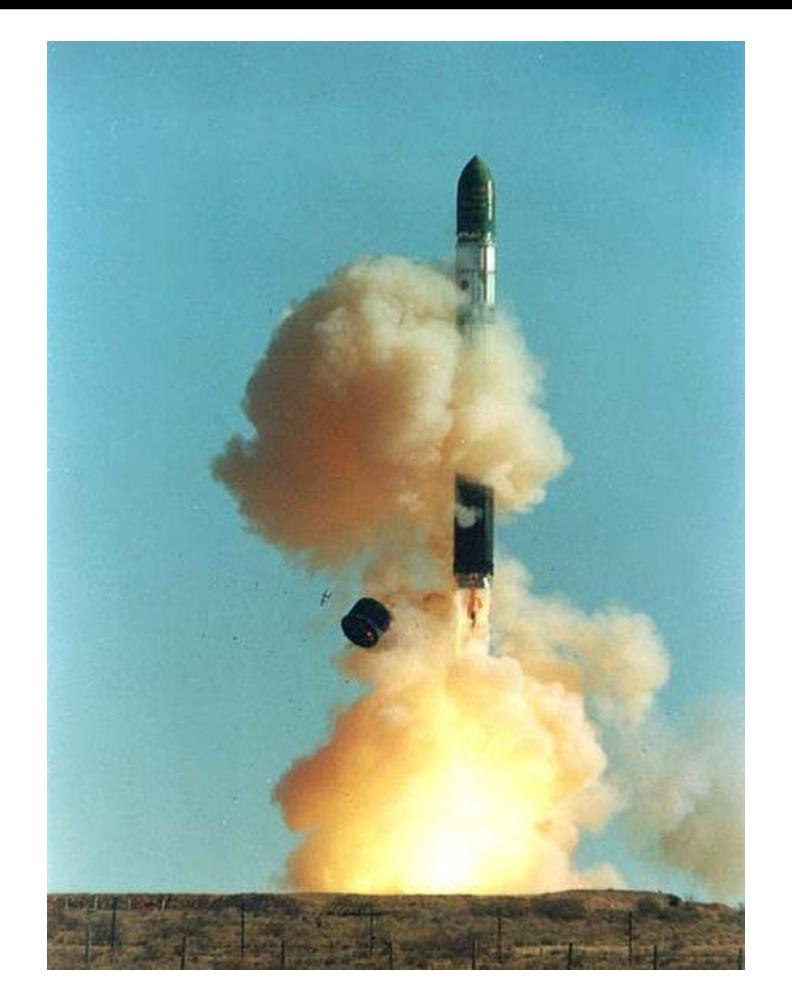

- Doel: zorgen dat je morgen kunt starten met satellieten
- **Inbreng van de ervaren amateurs!** 
	- Goede manier om kennis te delen
	- Henk en Ivo zijn ook geen experts, graag aanvullen!

### **Waar en wanneer: Satellietbanen (1)**

### **Ellipse-vormig**

- Voor LEO-satellieten bijna rond (LEO = Low Earth Orbit)
- 6 baan-parameters
- Soort baan:
	- **Inclination**
	- Mean motion (eccentricity)
- Positie baan:
	- RAAN
	- Argument of perigee
- **Positie satelliet:** 
	- Mean anomaly

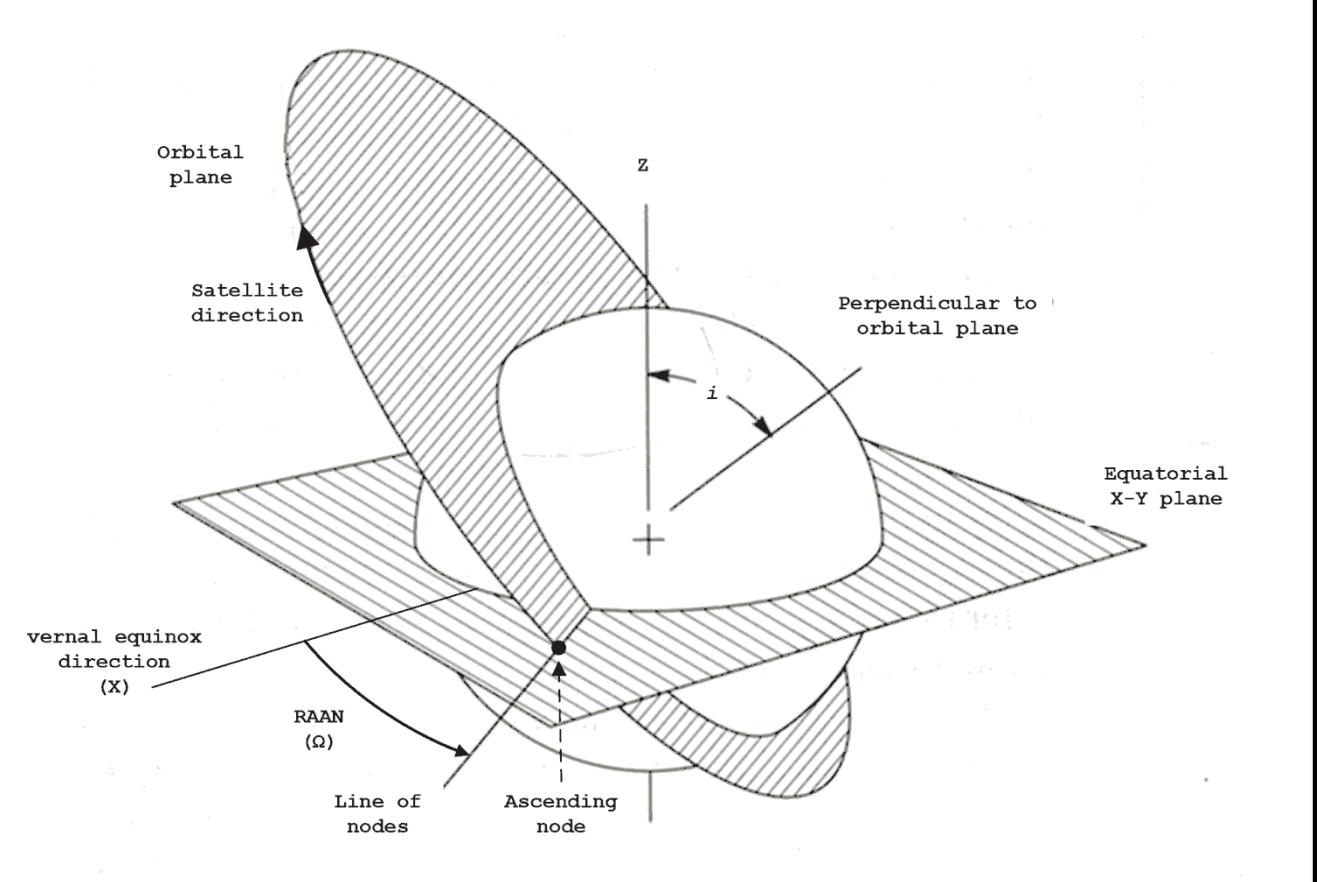

### **Waar en wanneer: Satellietbanen (2)**

- Typisch voor Low-Earth-Orbit (LEO) banen
	- Satelliet komt ongeveer elke 1,5 uur over
	- Passage maximaal rond 15 minuten
	- 3 tot 4 passages, dan weer "niet-zichtbaar"
	- Noord naar zuid of zuid naar noord

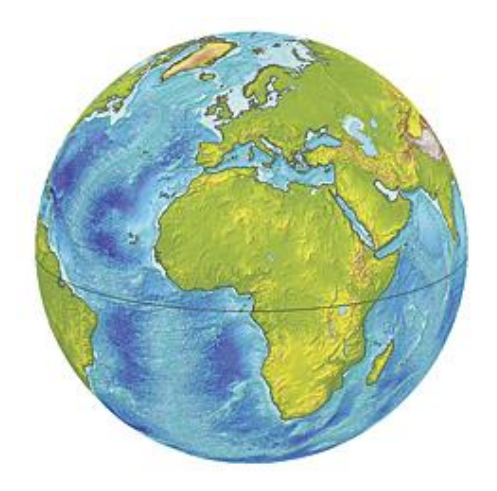

- Apogee en perigee
	- Punt waar afstand tot de aarde maximaal en minimaal is
- Foot print
	- 'Dekking' van de satelliet
- Ground track
	- "Lijn" over de aarde waarboven de satelliet vliegt (in de foot print dus)

#### **Waar en wanneer: Satellietbanen (3)**

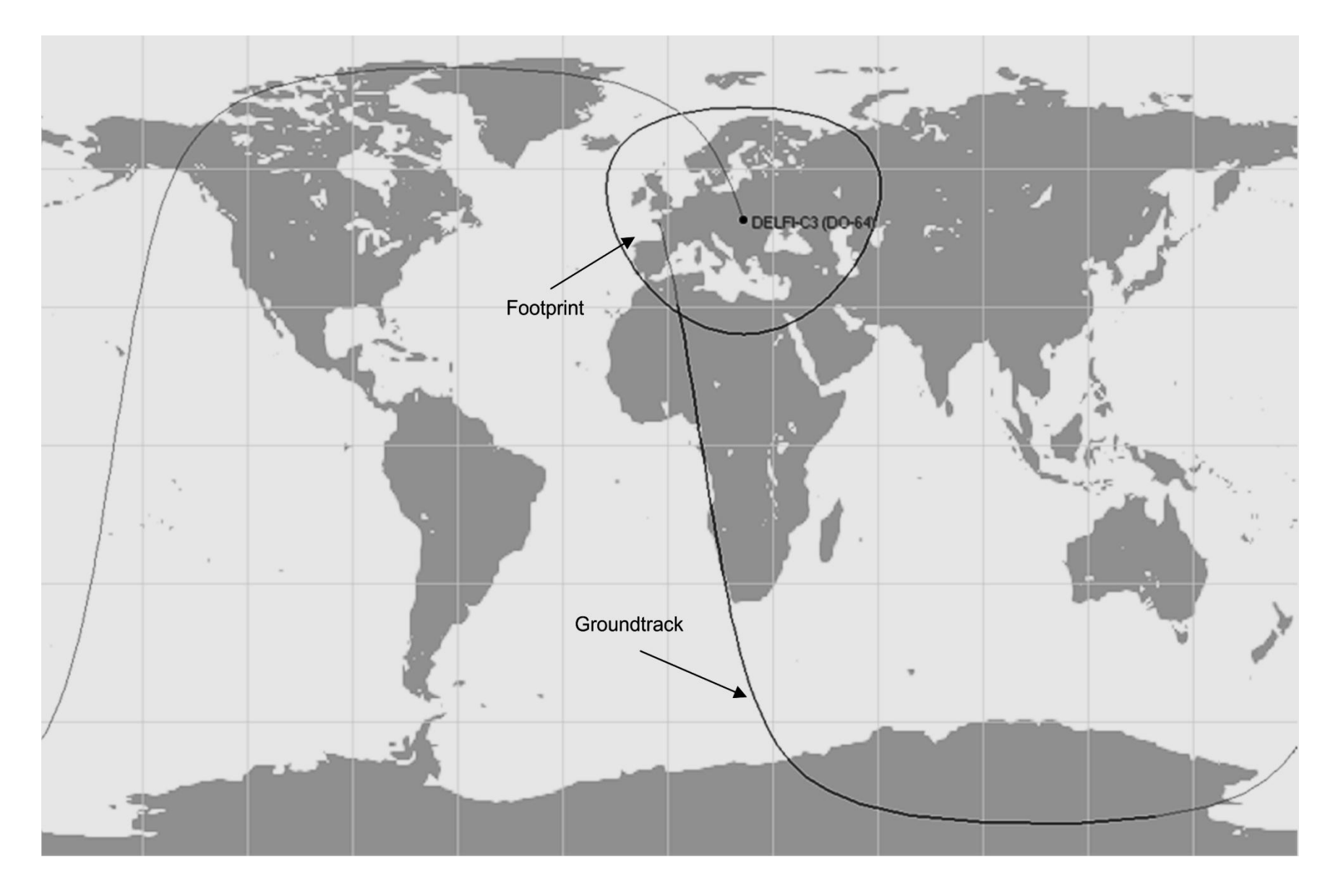

**Amateursatellieten stap-voor-stap – PA3GUO & PA1IVO pagina: 5 van 23**

### **Waar en wanneer: TLE baangegevens**

350040 09028D 09156.84140383 .00003395 00000-0 87986-4 0  $\mathbf{1}$ 154 35004 40.4627 308.3133 0027431 81.4359 278.9560 15.39970114  $\overline{2}$ 2598

 $00000 - 0$  $87986 - 4$  0 154 40.4627 308.3133 0027431 81.4359 278.9560 15.39970114 2598 35004  $\mathcal{P}$  $inc1$ RAAN argofper МA МM e

#### **Two-line elements**

…

 Gratis verkrijgbaar via internet http://www.celestrak.com/NORAD/elements/

#### ■ De software begrijpt deze TLE's uitstekend!

**Amateursatellieten stap-voor-stap – PA3GUO & PA1IVO pagina: 6 van 23**

### **Waar en wanneer: Voorspellen van de banen**

- Geen actuele positie van satellieten beschikbaar
- Wel 'nauwkeurige' voorspelling
	- Denk eens aan de speling van enkele graden van G-5500
- Voorspelling op basis van SGP4 model
	- Simplified General Perturbations model
	- TLE's als input

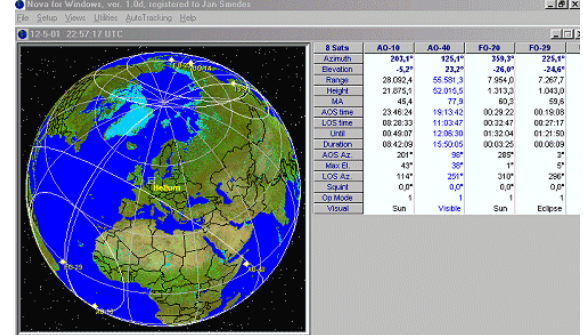

- Veel complete software programma's beschikbaar
	- Orbitron, Nova, SatPC32, ....
- Ook software libraries met SGP4 implementaties
	- $\bullet$  (C, Java, C#, etc)

**Amateursatellieten stap-voor-stap – PA3GUO & PA1IVO pagina: 7 van 23**

### **Waar en wanneer: Satellietpassages**

### **- Terminologie**

- AOS Acquisition of signal
- TCA Time of closest approach
- LOS Loss of signal

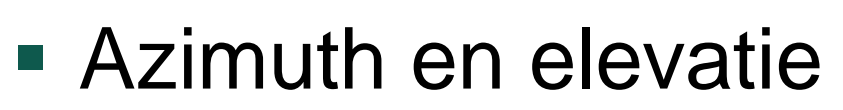

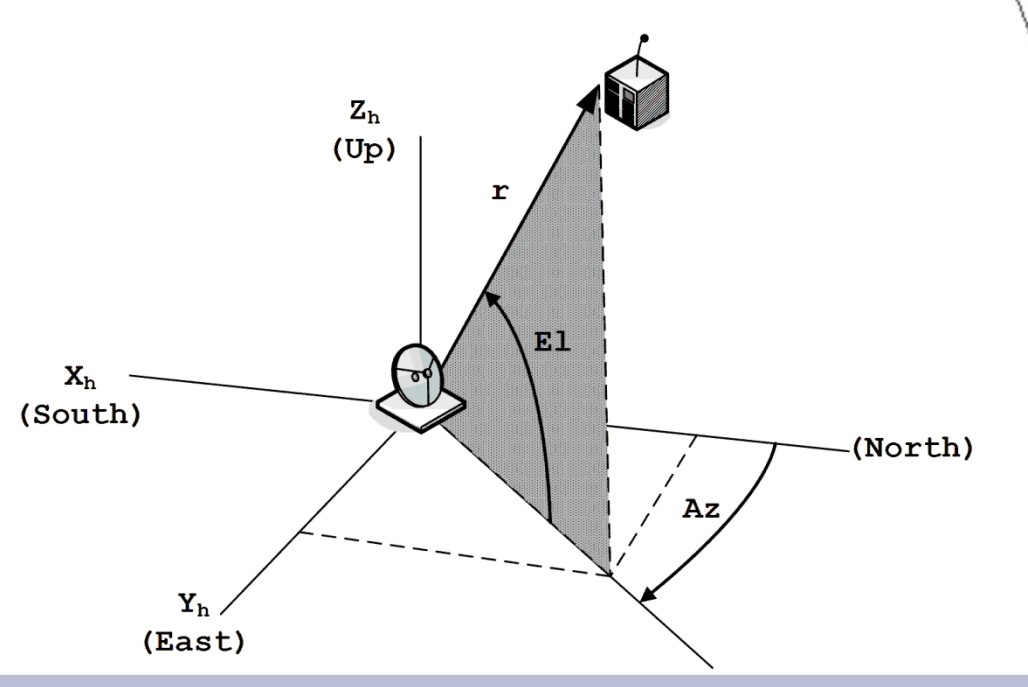

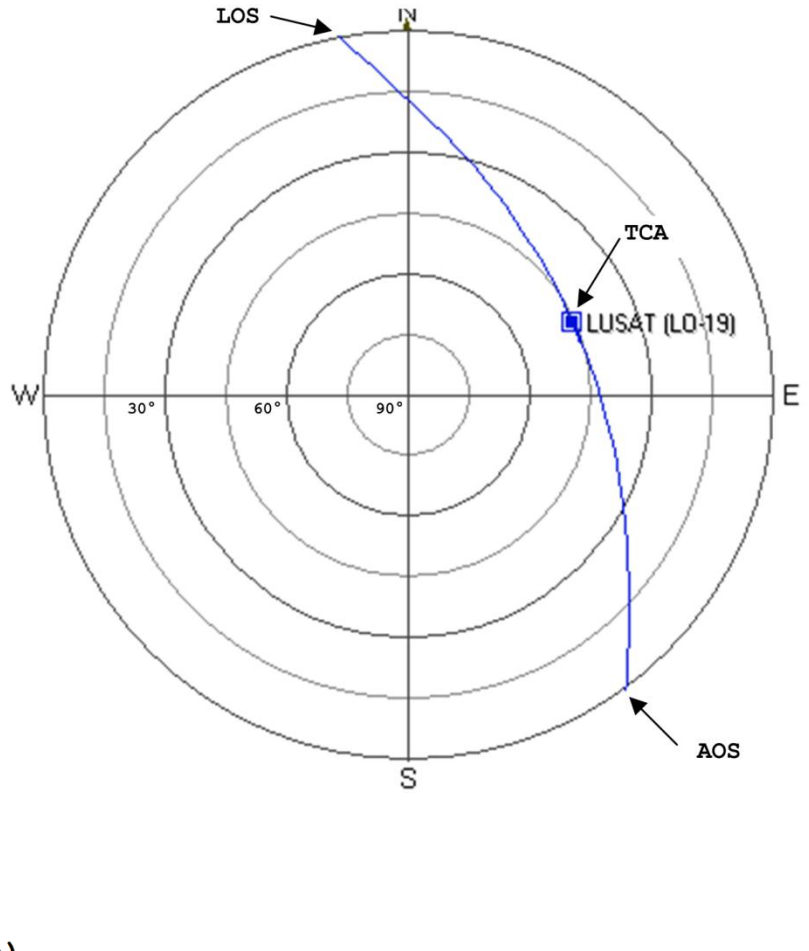

**Amateursatellieten stap-voor-stap – PA3GUO & PA1IVO pagina: 8 van 23**

# **Waar en wanneer: Doppler (1)**

- **Dopplerverschuiving voorbeeld:** 
	- Racewagens op circuit
	- Voorbijrijden met trein op overweg

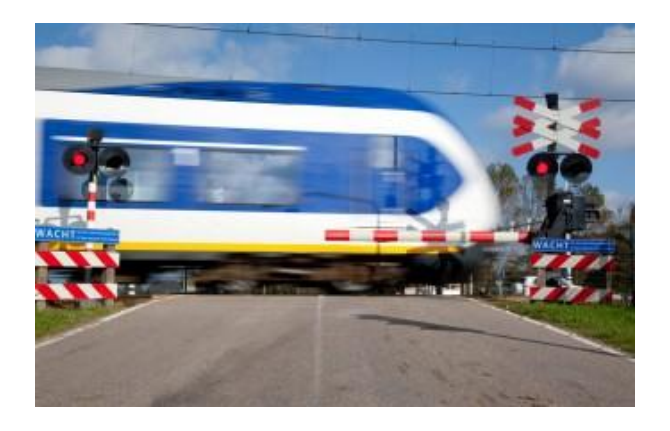

- **Frequentieverschuiving door snelheidsverschil**
- Ook voor satellietsignalen
	- Evenredig met de draaggolf-frequentie
- Voor typische LEO-passage:
	- $\cdot$  145 MHz  $\sim$  3 kHz
	- 435 MHz ~10 kHz
	- 2400 MHz  $\sim$  50 kHz (!)

# **Waar en wanneer: Doppler (2)**

- Goed te voorspellen, bekend is:
	- Jouw positie
	- Positie satelliet
	- Snelheid satelliet

- Grootst
	- bij AOS en LOS
- Nul (heel-heel-even)
	- bij TCA
- *Verandering* van frequentie grootst bij TCA!

437.140

437.135

437.130

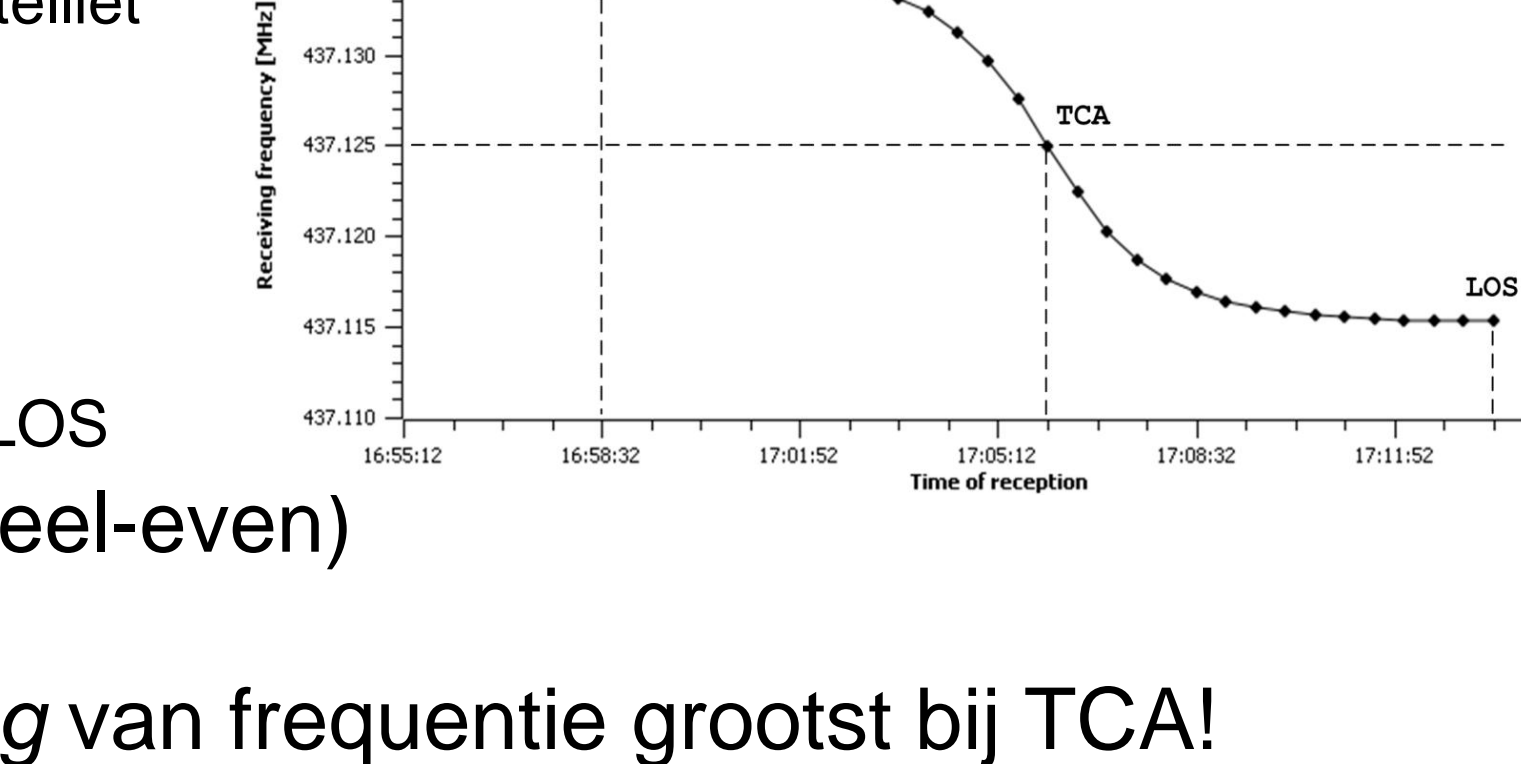

AOS

17:15:12

### **Satellieten: Soorten payloads**

- **Lineaire transponders**
- **FM** repeaters
- **Digitale modes**
- **Telemetrie downlink only** 
	- Veel cubesats de laatste jaren
	- Veel discussie hierover bij de radio amateurs
- Mode aanduiding voor up- en downlink
	- "uplink/downlink",  $V 2m$ ,  $U 70cm$ ,  $L 23cm$ ,  $S 13cm$
	- Veel gebruikt: V/U, U/V, V/S, L/U, etc...
	- Dus niet meer de verwarrende mode-J etc.

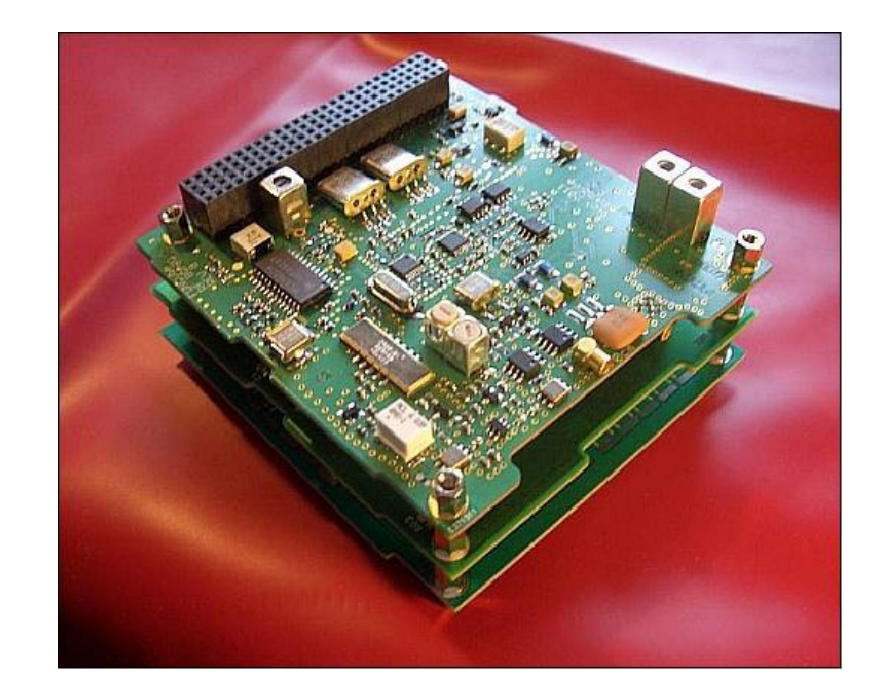

### **Satellieten: Operationele vloot**

### **- Naamgeving**

- Naam voor de lancering en dan AMSAT-naam
- **Delfi-C3 versus DO-64**
- **Lineaire transponders** 
	- AO-7,FO-29, VO-52
- **FM** repeaters
	- SO-50
- Digitale / APRS

…..

- **Telemetrie downlink only** 
	- Vele, vooral van universiteiten

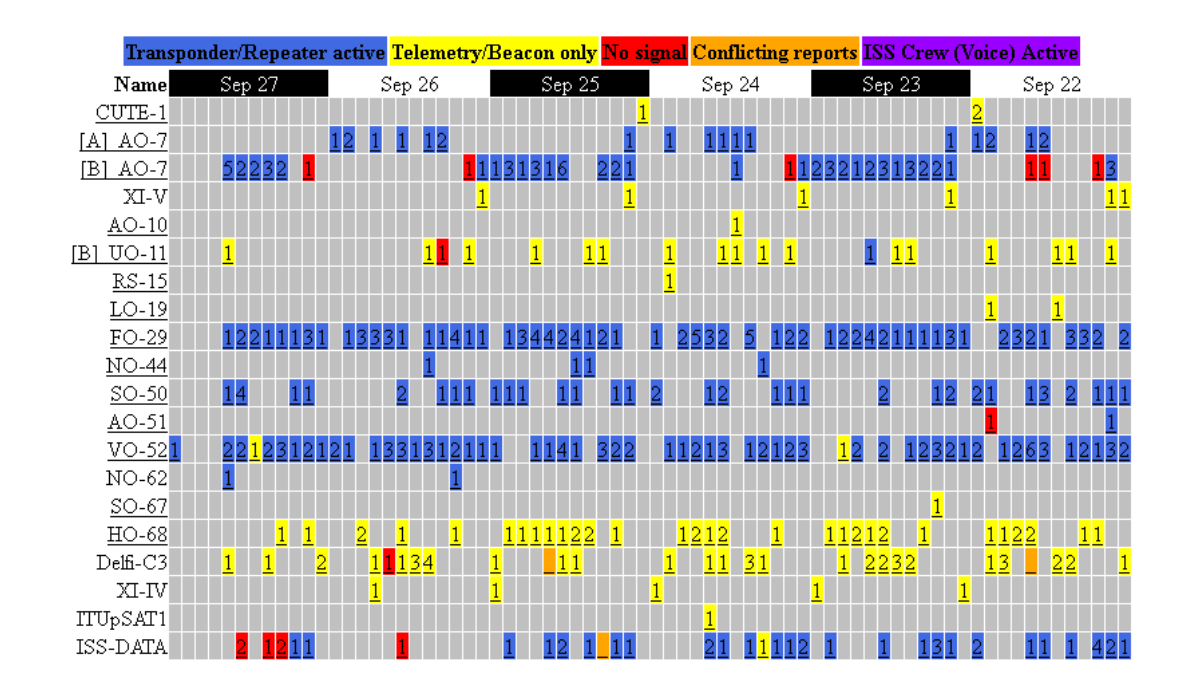

### **Satellieten: Actuele info operationele vloot**

### **- Live OSCAR Satellite Status Page**

http://oscar.dcarr.org/ Primitief maar zeer informatief

#### AMSAT-BB

…

- $\blacksquare$  Zelf even filteren op inhoud, tenzij je liever praat dan iets doet  $\odot$
- Abonneren, alle mail in je mailbox
- Meelezen:*Last 48 hours (updated when a message is posted)*

#### **Individuele amateurs**

Mike DK3WN SatBlog - http://www.dk3wn.info/p/

**Amateursatellieten stap-voor-stap – PA3GUO & PA1IVO pagina: 13 van 23**

# **Satellieten werken: Doppler (1)**

- **Filte Frequenties op satelliet als basis** 
	- Real-time berekeningen nodig
	- Automatische sturing TRX
	- Up- en downlink corrigeren
	- Vaste plaats in pass-band
- Corrigeren hoogste frequentie
	- Minste zwiep door pass-band
	- Handmatig te doen
- Wie doet wat in de praktijk ……?

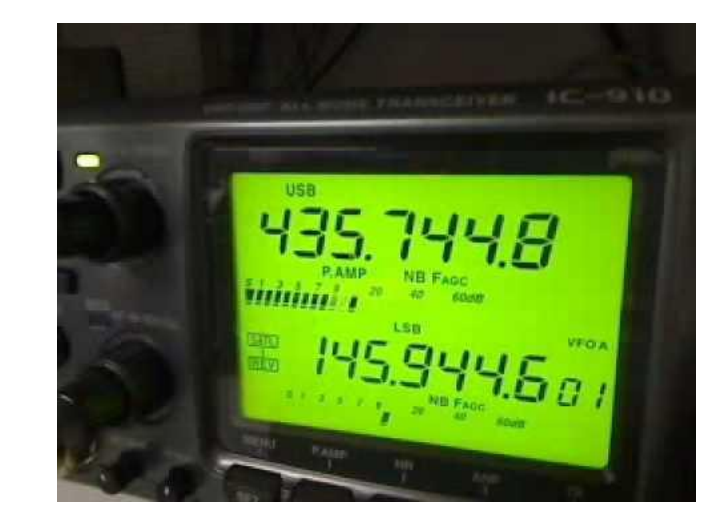

### **Satellieten werken: Doppler (2)**

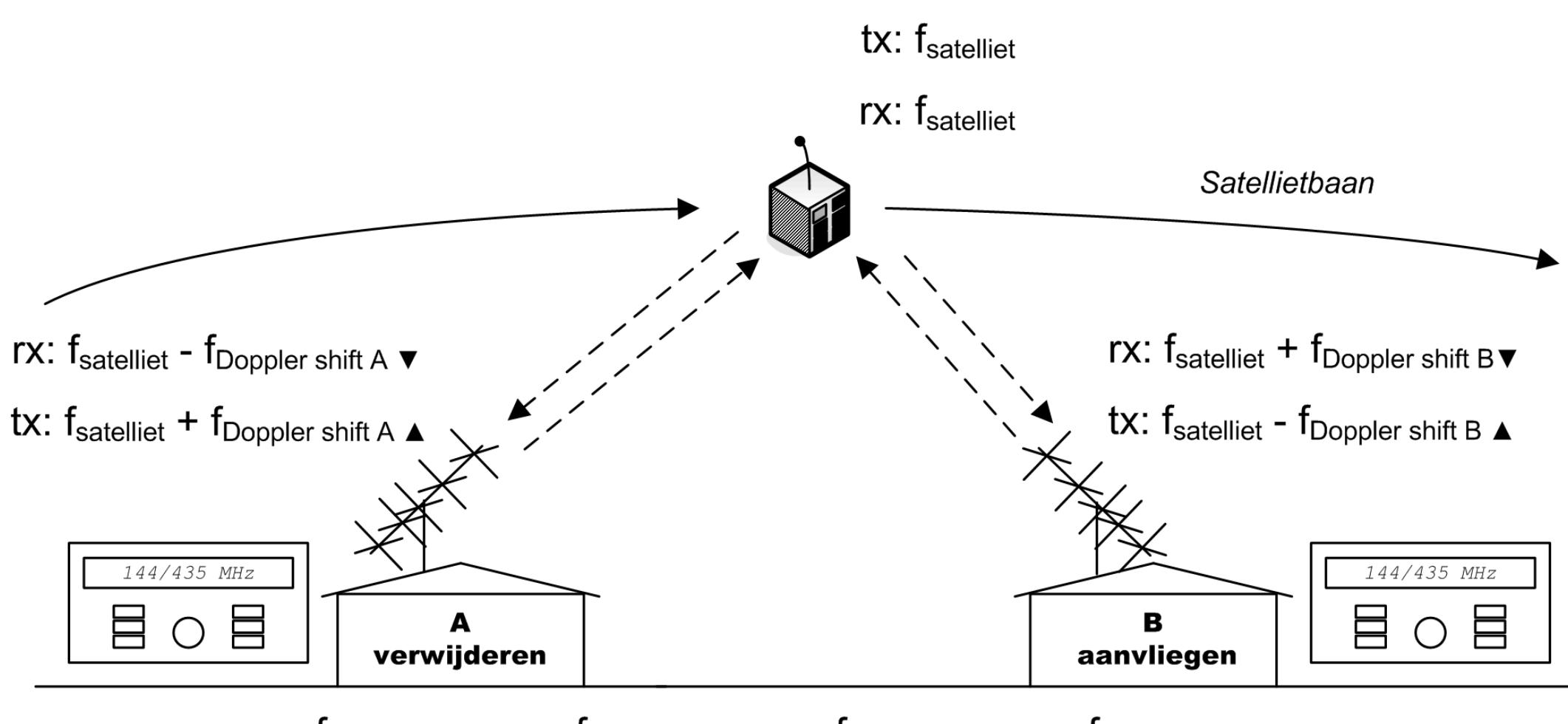

 $f_{\text{Doppler shift A}} \triangledown \neq f_{\text{Doppler shift A}} \triangleright \neq f_{\text{Doppler shift B}} \triangledown \neq f_{\text{Doppler shift B}}$ 

**Amateursatellieten stap-voor-stap – PA3GUO & PA1IVO pagina: 15 van 23**

### **Satellieten werken: QSO's**

- Full-duplex: Je kan jezelf horen
	- Vreemd als je weer eens een gewoon QSO maakt!
- Eigen signaal direct corrigeerbaar
- Verdeling van bandbreedte
	- SSB Transponders: Vermogen downlink wordt 'verdeeld'
	- FM Repeaters: Kort-en-efficiënt, slechts één kanaal
- Wordt geen "alligator"
	- Grote mond en geen oren

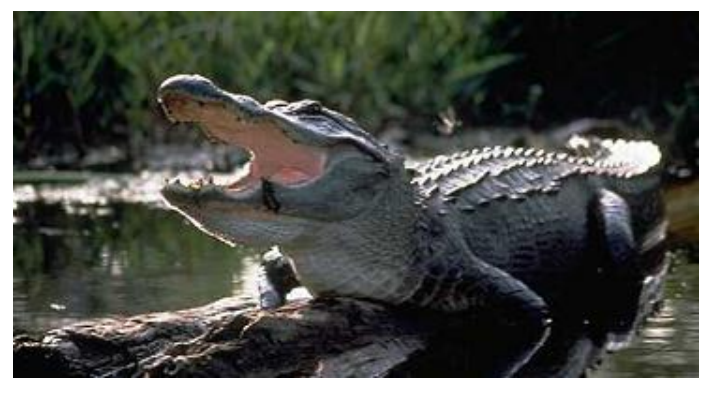

### **Apparatuur: Antennes**

- ¼ golf rondstraler werkt
	- Bijvoorbeeld voor ISS
	- Geeft niet echt een goed resultaat

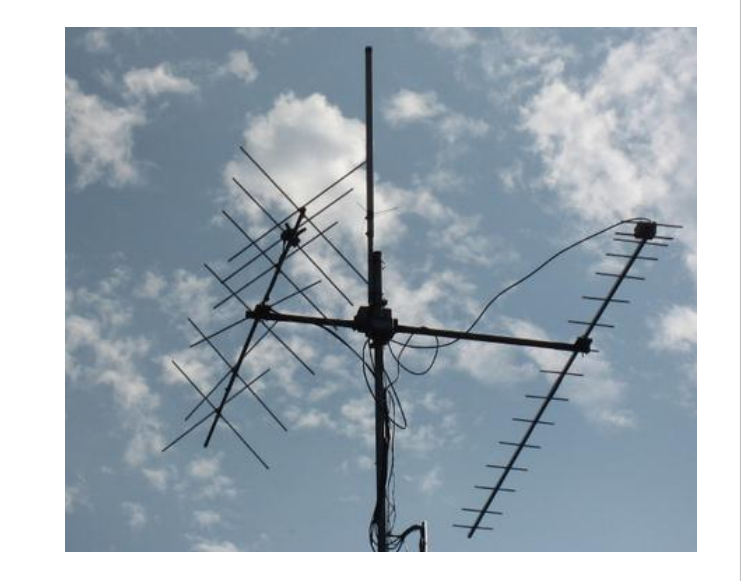

- **Richtingsgevoelige antenne is veel beter** 
	- Bv een 4 elements (145MHz) of 7 elements (435MHz)
	- Meer elementen  $\rightarrow$  meer winst  $\rightarrow$  maar: een kleinere openingshoek!
	- Voorbeelden: Arrow, DL6WU, DK7ZB, Wimo X-quads

#### Polarisatie

- **Horizontaal, Verticaal, LHCP, RHCP** 
	- Horizontaal of Verticaal: dips doordat de satelliet tuimelt
	- Circulaire Polarisatie werkt schitterend, maar is complexer

### **Apparatuur: Rotoren**

- **Antenne moet de satelliet 'volgen'** 
	- **Horizontaal (Azimuth: 360 graden)**
	- Verticaal (Elevatie: 90 graden)
- Redelijk nauwkeurig (5 graden)
	- **Openingshoek richt-antenne is klein**
- Behoorlijk snel:
	- 45 .. 90 .. 45 graden elevatie in <5 minuten
- Optie: elevatie vast op 25 graden
	- Satelliet meeste tijd <40 graden elevatie
- Computer sturing (interface)
	- **EXEC** Zelfbouw of bouwpakket
	- Populair: LVB tracker

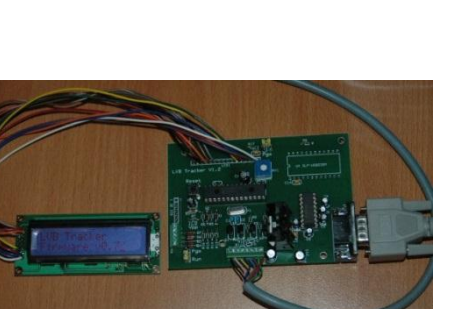

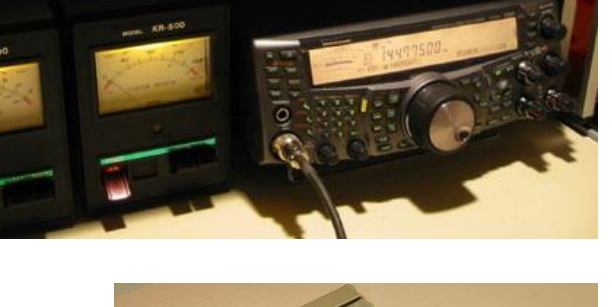

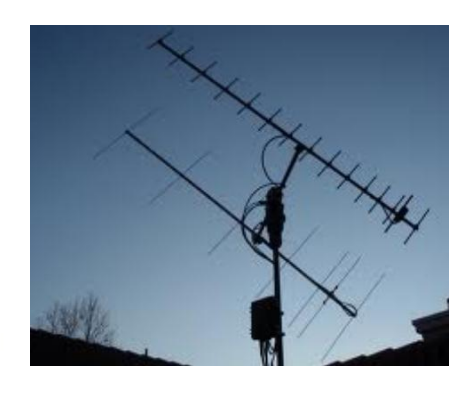

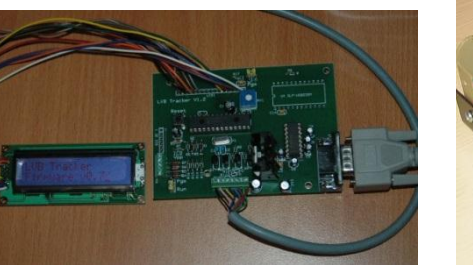

### **Apparatuur: Voorversterkers en coax**

### Mode-J filter

- **Invloed TX op RX (harmonische)**
- 145 MHz uplink op 435 MHz downlink

### Antennekabel (coax)

- Portabele (<2 meter): gewoon RG58 gebruiken
- **Iolar 19 Is bij vaste opstellingen lang (rotor lussen etc.)**
- Gebruik dan liefst een goede coax

#### **Voorversterkers**

- Compenseren verlies door lange antennekabels (coax)
- Zijn niet nodig voor een betere SNR (ontvanger is goed genoeg)

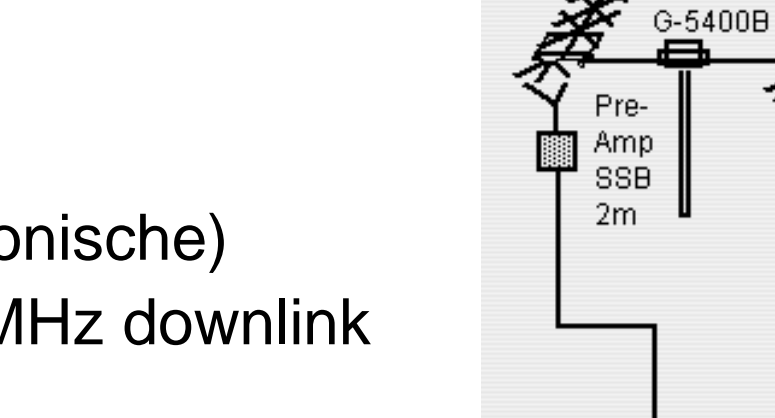

2x12 El.-Quad-Yaqi

*Source: DK3WN*

⊶ Mode-J Filter

70cm

PreAmp SSB

2x18 El.-Quad-Yaqi

beide Antennen

über Umwegleitungen auf RHCP verkabelt

# **Apparatuur: Transceivers**

- **Full-duplex?** 
	- Geïntegreerde full-duplex set is fraai
	- **Naar twee losse sets gaat ook prima!**
	- All-mode 2m en 70cm beste eerste keus
- Wees creatief
	- **EXA** Zonder de nieuwste set kan het ook!
	- Bijvoorbeeld SDR + TX
- **Doppler correctie** 
	- **Handmatig**
	- **Automatisch** 
		- Via de seriële poort mbv een PC
		- HamRadioDeluxe, ...

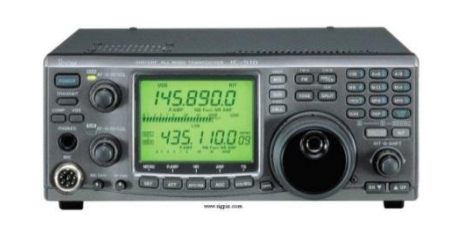

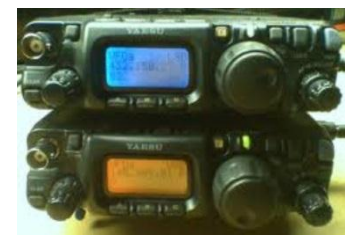

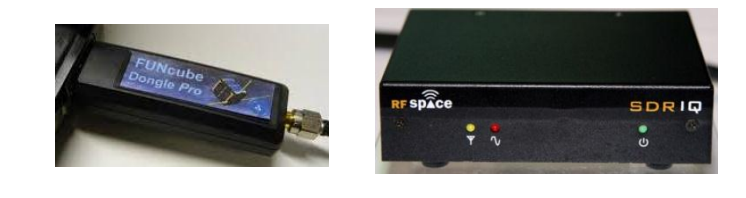

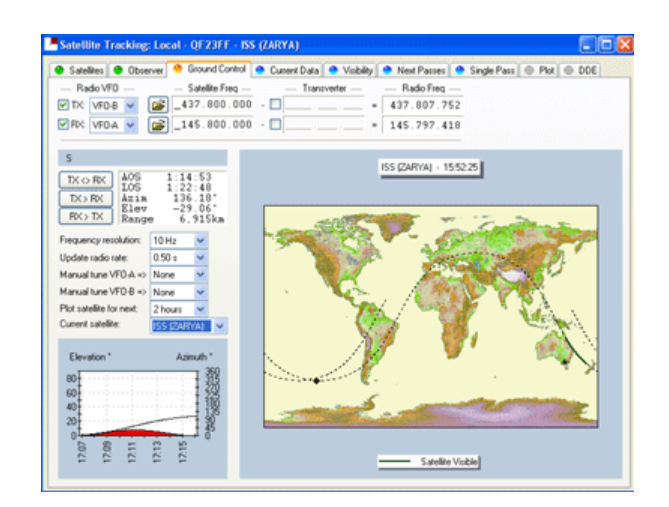

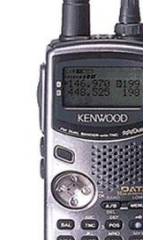

# **Organisaties en bijeenkomsten**

- **AMSAT's** 
	- US, ...
- AMSAT-UK
	- **Jaarlijks colloquium, weekend in juli**
- AMSAT-DL
	- Jaarlijks symposium dag, 5 oktober 2013 in Bochum
- Nederlandstalig amateur satellietnet
	- 144,775 MHz FM Veldhoven
- Andere ……

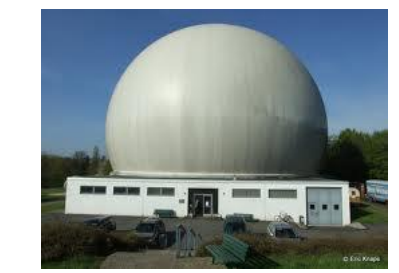

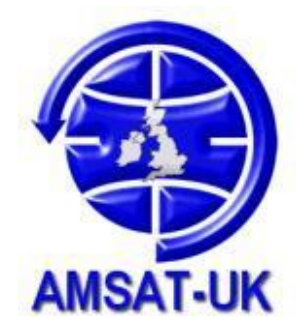

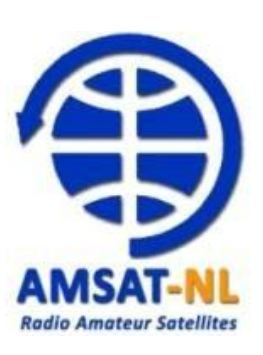

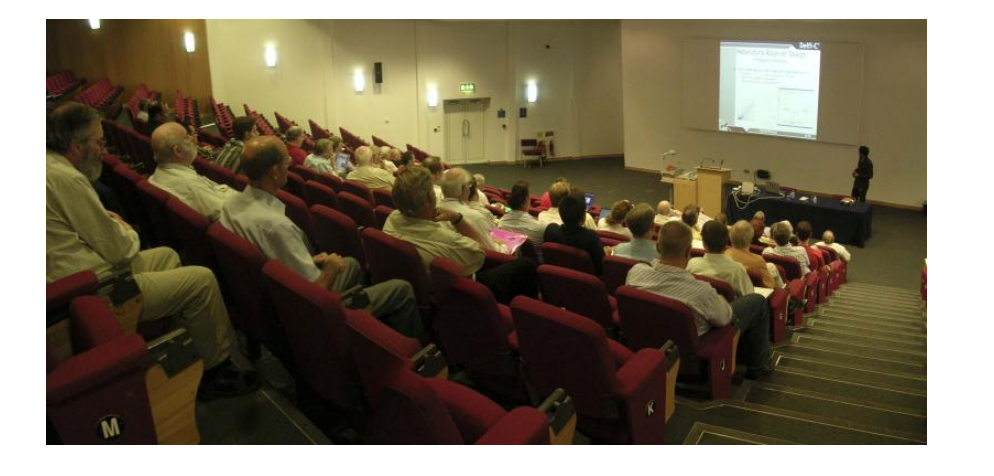

### **Meer informatie**

- **Erg verspreid**
- Websites AMSAT"s
- VERON vademecum
- The Radio Amateur's Satellite Handbook
- Google AMSAT-BB (site:amsat.org)
- Mede-amateurs

……

- http://www.dk3wn.info
- http://www.ne.jp/asahi/hamradio/je9pel/
- Andere amateurs hier in de zaal!

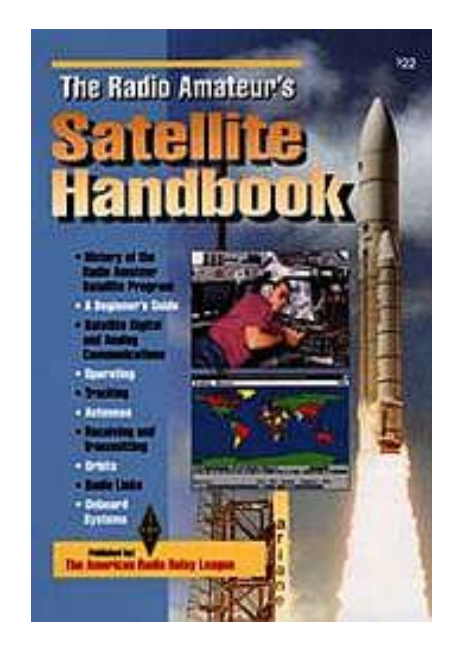

**Amateursatellieten stap-voor-stap – PA3GUO & PA1IVO pagina: 22 van 23**

### **Na LOS blijven de vriendschappen…**

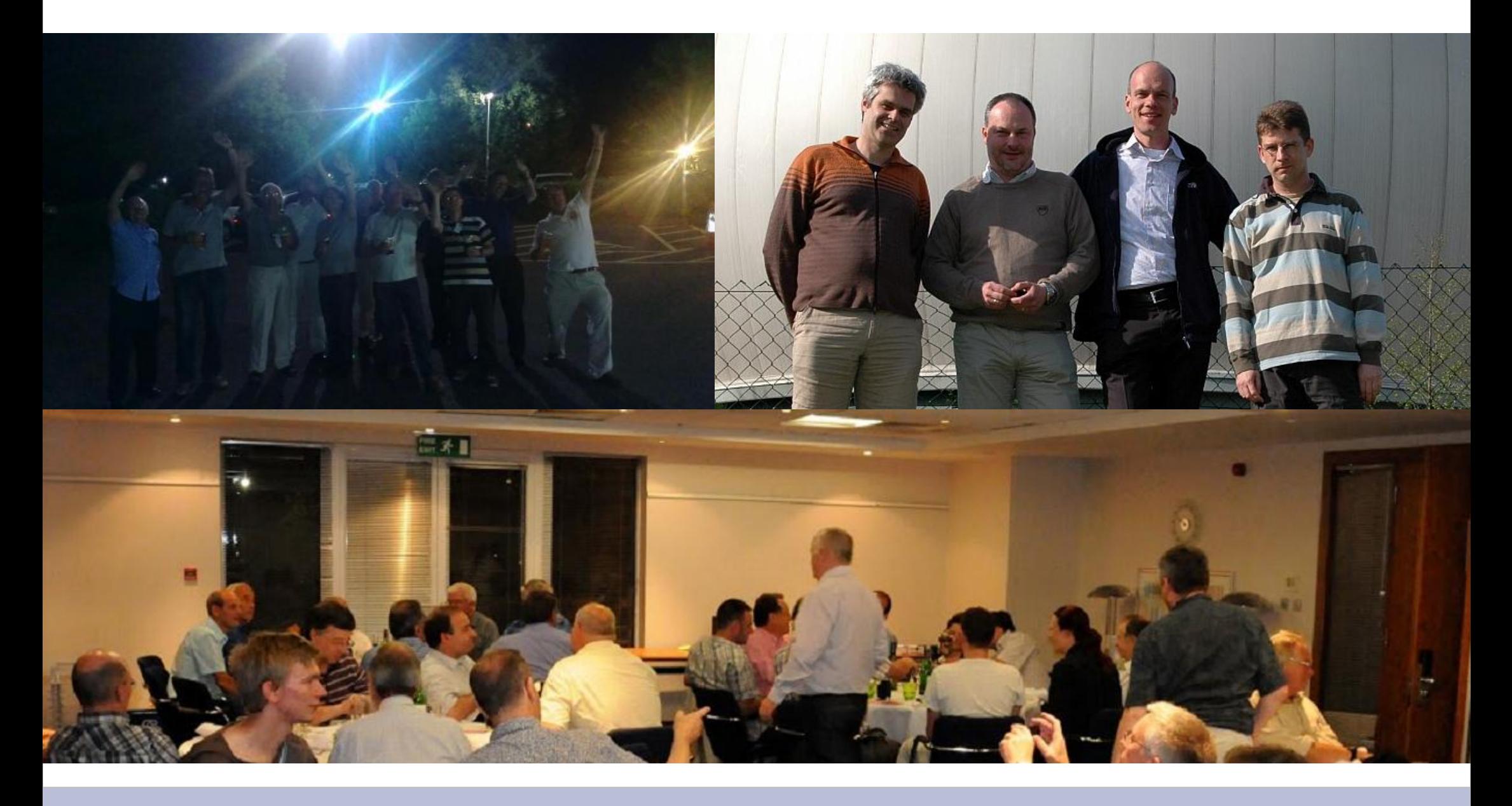

**Amateursatellieten stap-voor-stap – PA3GUO & PA1IVO pagina: 23 van 23**

#### **Bronvermelding afbeeldingen / Image credits**

Deze presentatie bevat een aantal afbeeldingen die via "Google Images" gevonden zijn en gekopiëerd zijn naar deze presentatie. Mocht iemand zijn of haar afbeeldingen verwijderd willen hebben of een bronvermelding toegevoegd willen hebben, neem dan contact op met PA1IVO of PA3GUO.

This presentation contains some images found with "Google Images" and copied into this presentation. If someone wants to have his or her images to be removed or a reference to be added, please contact PA1IVO of PA3GUO.